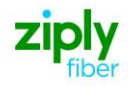

# **Special Access - Establish OC3 (OCN) PLS (Non-Channelized/Concatenated Signal)REQTYP S, ACT N**

**VFO PRODUCT - SA 2-Point** 

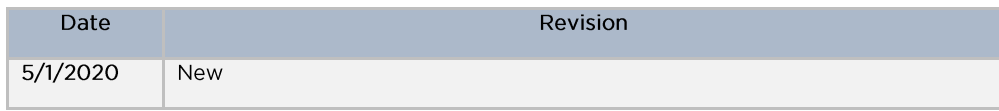

Valid ICSC Codes Include: FV03

#### 001 - Access Service Request (ASR)

#### **Administrative Section**

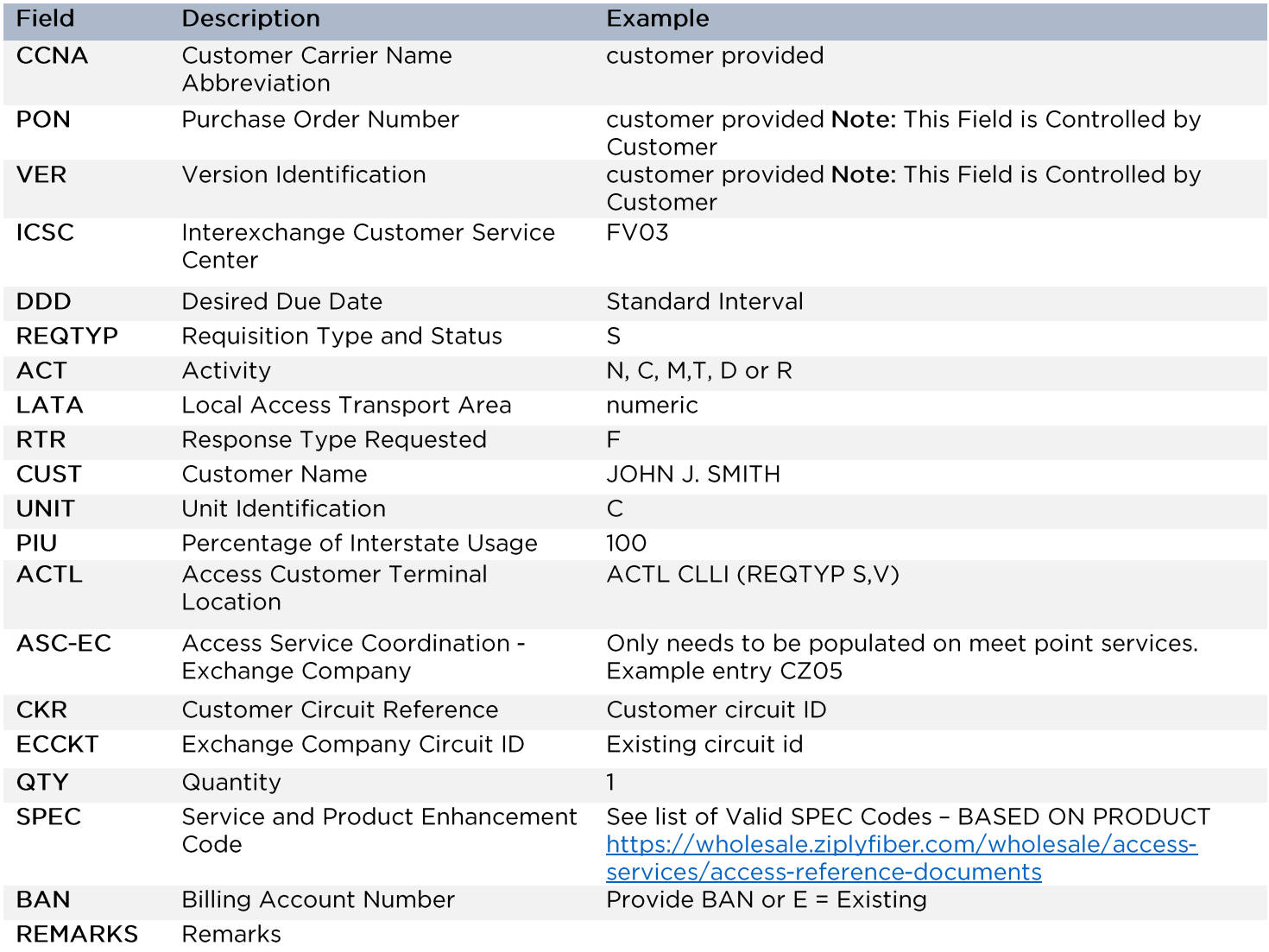

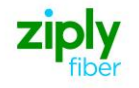

#### **Bill Section**

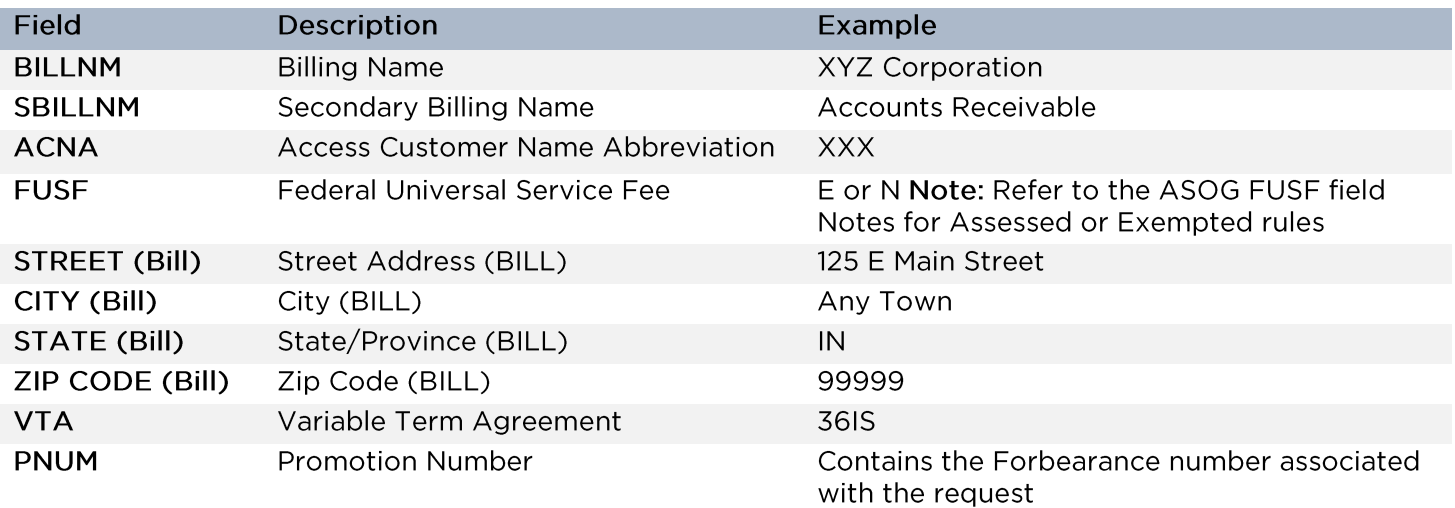

#### **Contact Section**

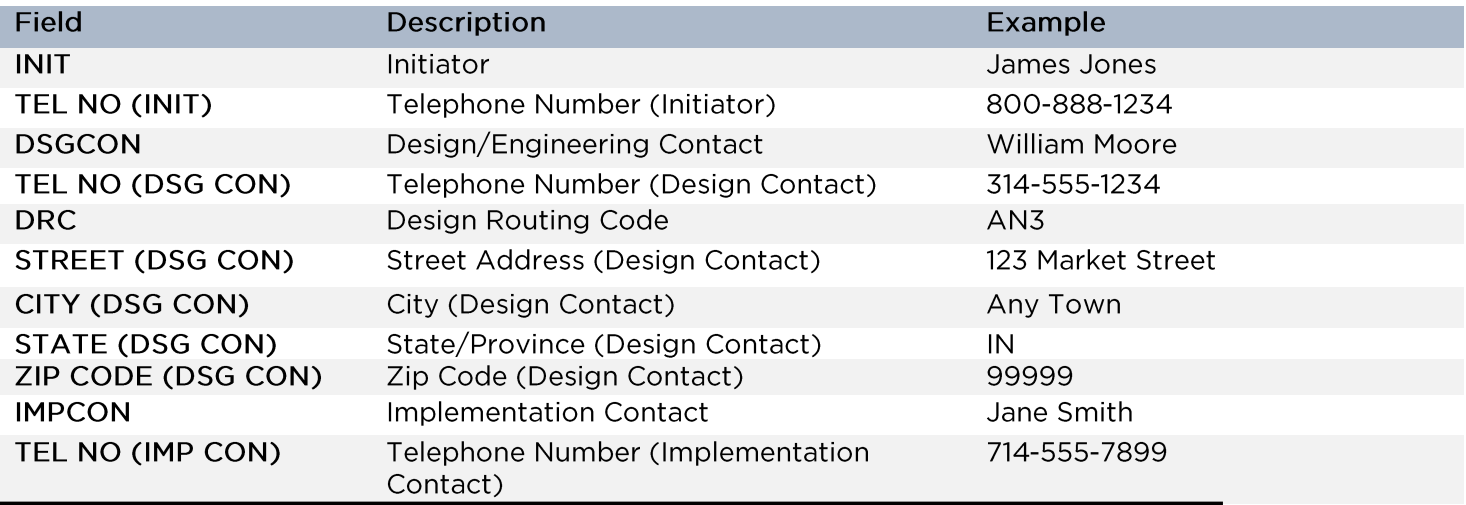

## 005 - Transport Request - Service Detail

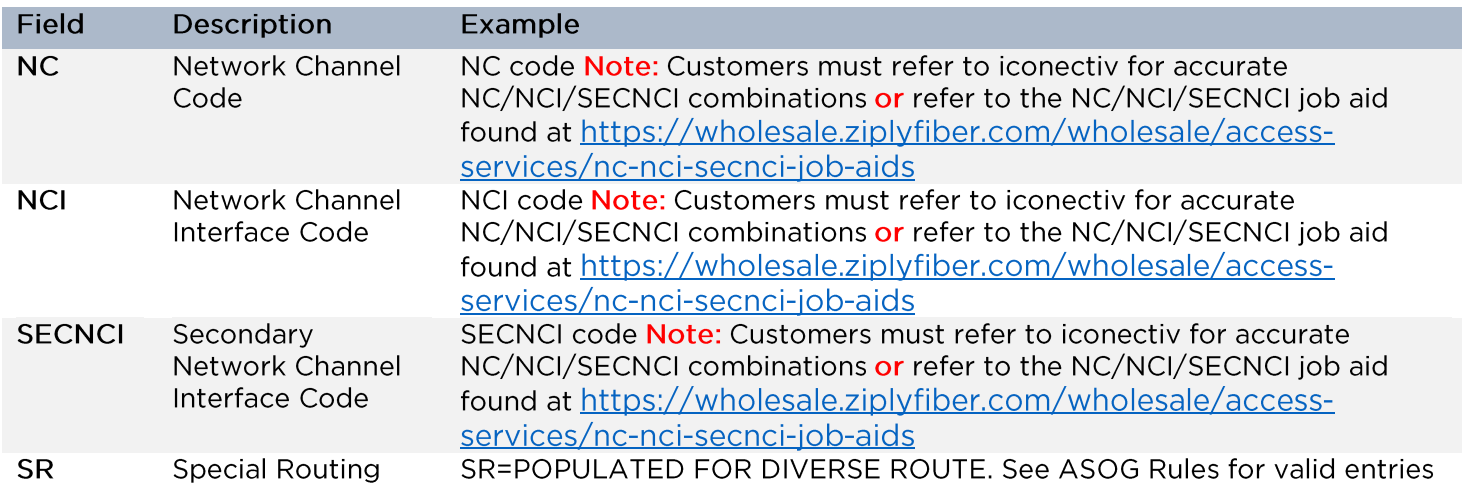

### 015 - Service Address Location (SALI)

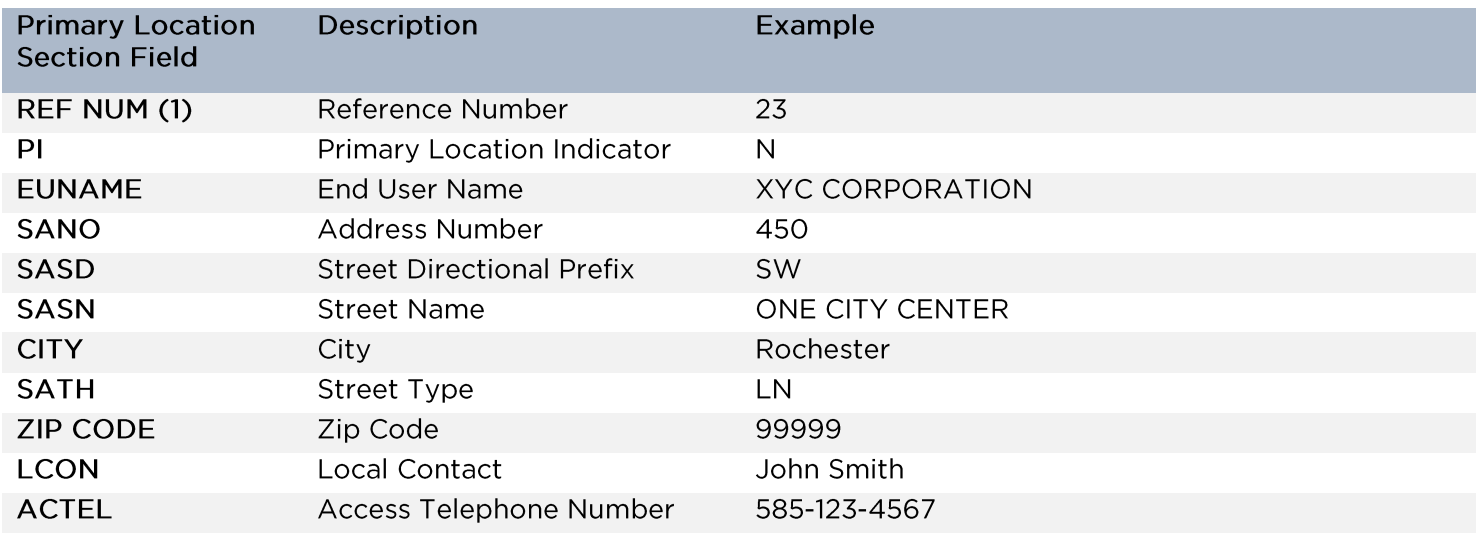

### 018 - Multi-EC

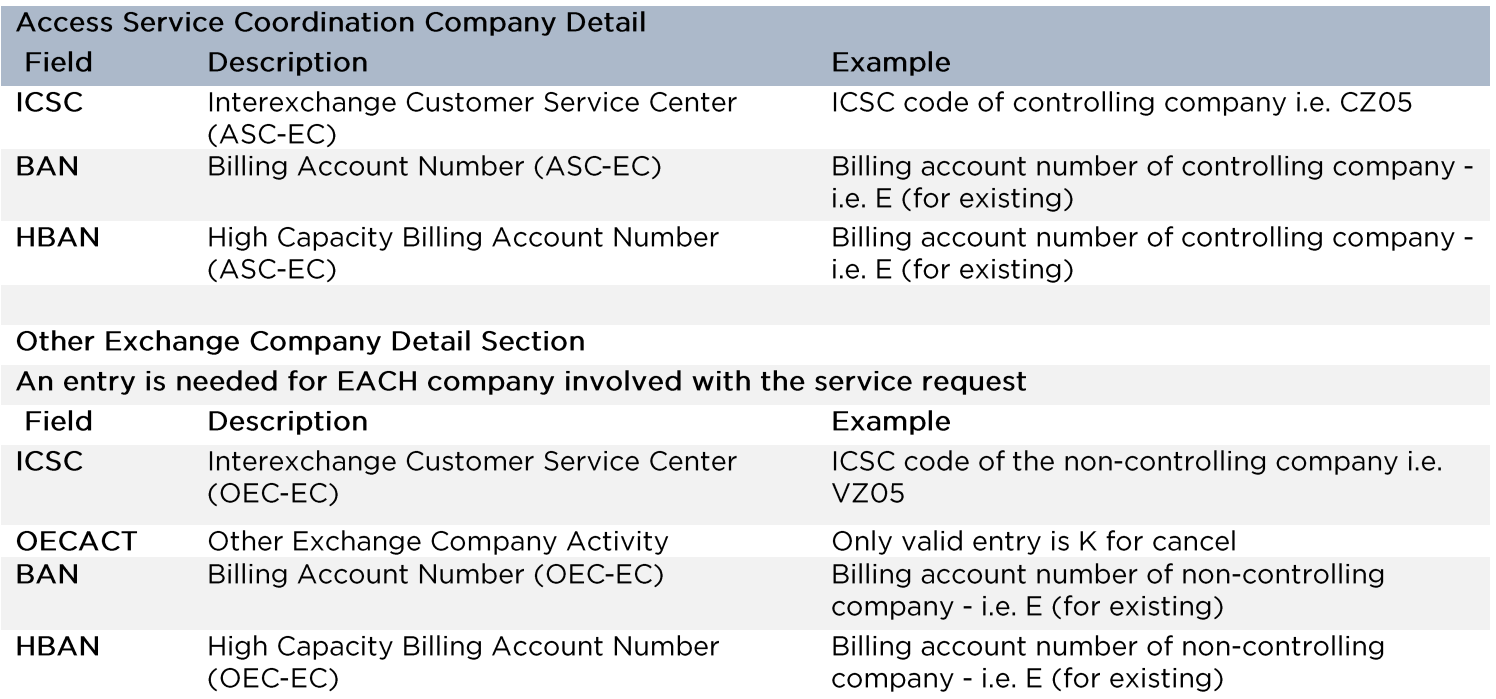

Disclaimer: This is an ASR Sample. There are other ASOG fields not included in this documentation. Please refer to ASOG for all field definitions. You may also reference our Access **Custom Business rules.** 

For further assistance, please contact your Account Manager.